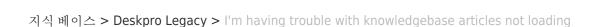

## I'm having trouble with knowledgebase articles not loading

Ben Henley - 2023-05-25 - Comments (0) - Deskpro Legacy

## **Ouestion:**

💄 Deskpro

I'm working with Knowledgebase articles. Sometimes I find that when I open a Knowledgebase article, only the beginning of the article is displayed. A 'loading' symbol is displayed but the rest of the article never loads:

| )NS                                            | PROPERTIES     | COMMENTS (0)   | REVISIONS  |
|------------------------------------------------|----------------|----------------|------------|
| JIEG                                           | PHOPEHILO      | COMMETTS (0)   | HEVIOION   |
|                                                |                |                |            |
| 30                                             |                | 111            |            |
| t DeskPRO is to use our DeskPRO Cloud hosted   |                |                |            |
| Des                                            | KPRO IS to use | our DeskPHO CI | oud nosted |
| 130 seconds to try out DeskPRO (no credit card |                |                |            |
| -                                              |                |                |            |

How can I fix this?

## **Answer:**

This problem can happen when you have a lot of tabs open containing Knowledgebase articles and/or news posts. Close other tabs and then reload the article you want to edit.